# Funkční bloky pro pokročilé regulační algoritmy

### Miloš SCHLEGEL, Pavel BALDA

Západočeská univerzita v Plzni, ZAT a.s. Příbram

V příspěvku jsou stručně popsány některé zajímavější funkční bloky z připravované knihovny funkčních bloků pro průmyslovou regulaci. Podstatné je, že tato knihovna může být použita jak v programovém systému Matlab-Simulink, tak i na libovolné otevřené platformě (jazyk C, C++) procesních stanic s operačním systémem reálného času (VxWorks, WinCE, OS9). Klíčová slova: PID, autotuner, Matlab, Simulink, funkční blok.

Some interesting function blocks from a new industrial control block library are described in this paper. The substantial feature of the library is the fact that the library can be used in Matlab-Simulink program package as well as in an arbitrary open platform  $(C, C++$  languages) process station equipped by some real time operating system (VxWorks, WinCE, OS9). **Keywords: PID.** autotuner, Matlab. Simulink, function block.

# $1.$  I  $ivod$

Pověstná propast mezi teorií a praxí v oboru automatického řízení technologických procesů rozděluje tvůrčí pracovníky v této oblasti na čisté teoretiky a přízemní praktiky. Prvé nalezneme nejčastěji na univerzitách, kde pro své výzkumy končící většinou simulačním ověřením vyvinutých algoritmů hojně využívají programový systém Matlab-Simulink. Ty druhé pak přímo v terénu při uvádění do provozu, kde svoji inženýrskou intuici převádějí do algoritmů pomocí nejrůznějších programovacích jazyků a konfigurátorů. Navzdory rutinní skutečnosti si mnozí praktikové uvědomují (zvlášť ve složitějších případech), že by bylo efektivnější nejdříve celý problém modelovat a počítačovou simulací nalézt nejvhodnější strategii řízení. Bohužel tento postup není obvykle dostatečně podporován ve vývojových systémech výrobců programovatelných automatů a distribuovaných řídicích systémů. Použití populárního systému Matlab-Simulink pro výše zmíněný praktický problém má však též jednu velkou nevýhodu: řídicí algoritmus v podobě blokového schématu se standardními bloky Simulinku není vhodný pro průmyslové účely. Navíc jej nelze ani jednoduše a bez extrémních nákladů převést do programovacího jazyka ANSI C, který je většinou k dispozici v otevřených programovatelných automatech.

Cílem projektu, který je velmi stručně popsán v tomto příspěvku, je vytvořit technologii, která umožňuje efektivně využívat systém Matlab-Simulink pro vývoj pokročilých průmyslově orientovaných regulačních algoritmů. Ke splnění uvedeného záměru je zřejmě třeba vytvořit speciální knihovnu funkčních bloků pro Simulink a příslušné programové nástroje pro akceptování souborů Simulinku s příponou mdl jako zdrojového popisu řídicího algoritmu co možná největším počtem programovatelných automatů.

Příspěvek se omezuje na stručný popis několika zajímavých "regulačních" bloků připravované univerzální knihovny určené pro konfiguraci řídicích algoritmů regulačního i logického typu.

#### $2.$ Bloky pro průmyslovou regulaci

V této kapitole stručně popíšeme sadu funkčních bloků (viz obr. 1), pomocí které lze pohodlně a kvalitně realizovat všechny obvyklé průmyslové regulační struktury jako vlečná, poměrová, kaskádní a selektorová regulace. Bloky jsou navrženy tak, aby je bylo možno snadno pospojovat do požadované regulační funkce a aby mohlo být jednoduše a korektně realizováno bezrázové přepínání veškerých režimů činnost i parametrů bloků za běhu řídícího systému.

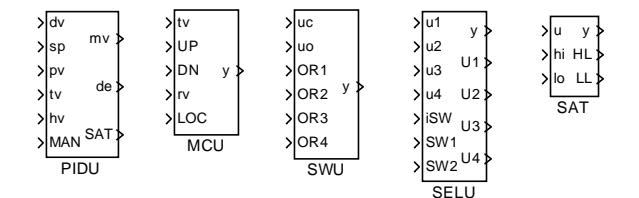

Obr. 1: Sada základních funkčních bloků pro průmyslovou regulaci

#### 2.1. PIDU - Jednotka PID regulátoru

Blok PIDU je základní blok pro vytvoření úplného regulátoru PI(D) nebo regulátoru PI(D)S, tj. PI(D) regulátoru doplněného Smithovým prediktorem. Blok generuje akční veličinu mv, regulační odchylku de a příznak saturace SAT v automatickém (MAN = "0") a manuálním režimu (MAN = "1"). Vhodným zapojením vstupu pro vysledování tv lze dosáhnout bezrázového přepínání režimů a odstranění tzv. unášení integrační složky (wind up effect) při saturaci regulátoru a to dokonce i ve složitých regulačních obvodech (např. v kaskádní regulaci, atd.). V automatickém režimu v lineární oblasti realizuje blok zákon řízení daný vztahem

$$
U = \pm K \left[ bW - Y + \frac{1}{T_i s} E + \frac{T_d s}{T_d s / N + 1} (cW - Y) \right] + Z
$$

kde U je obraz akční veličiny mv, W je obraz požadované hodnoty sp, Y je obraz regulované veličiny pv, Z je obraz dopředné vazby od měřitelné poruchy dv a K, T<sub>i</sub>, T<sub>d</sub>, N, b, c odpovídají základním parametrům k, ti, td, N, b a c regulátoru. Znaménko pravé strany je určeno parametrem RACT, určujícím směr působení akční veličiny na regulovanou veličinu. Parametr iRTYPE určuje typ regulátoru, parametry b, c umožňují seřídit regulátor jak pro optimální odregulování poruchy, tak i pro optimální sledování požadované veličiny (regulátor se dvěma stupni volnosti). Rozsah výstupu mv je omezen saturačními mezemi lolim a hilim. V manuálním režimu je vstup hv (po případném omezení) kopírován na výstup mv. Signál připojený na vstup tv zajišťuje v tomto režimu (stejně jako ve všech případech, kdy je zpětnovazební smyčka rozpojená) příslušné vysledování vnitřního stavu regulátoru pro následné bezrázové přepnutí do automatického režimu. Funkce bloku je dobře patrná z obr. 2 se zjednodušeným vnitřním schématem regulátoru.

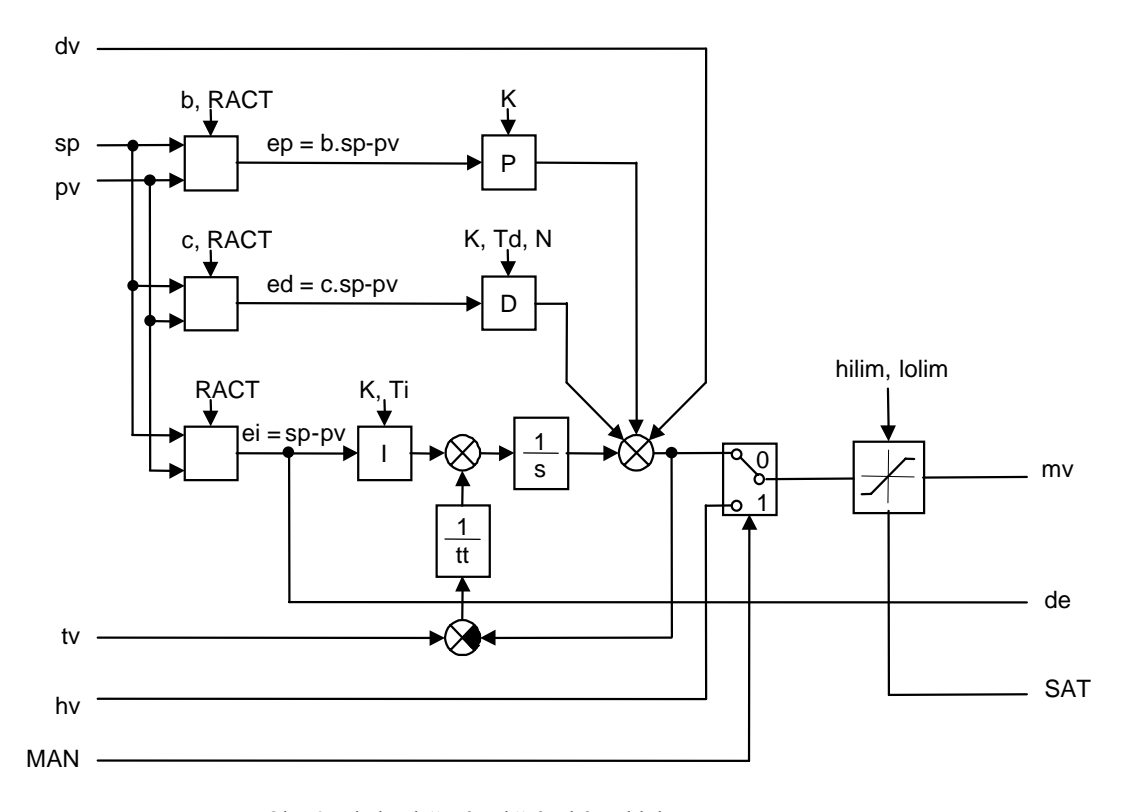

Obr. 2: Zjednodušené vnitřní schéma bloku PIDU

#### 2.2. MCU – Jednotka pro ruční zadávání

V lokálním režimu (LOC = "1") je blok MCU určen k ručnímu zadávání výstupu y pomocí tlačítek "více" (vstup UP) a "méně" (vstup DN). Strmost najíždění z počáteční hodnoty y0 na žádanou hodnotu je určena integrační časovou konstantou tm a dobou stlačení ovládacích tlačítek. Po uplynutí každých ta sekund je strmost vždy násobena faktorem **q**, až do vypršení doby **t.f.** Rozsah výstupu **y** může být omezen (SATF = "1") saturačními mezemi lolim a hilim. V případě, že žádné z tlačítek není stlačeno (UP = "0" a DN = "0"), vysleduje výstup y vstupní hodnotu tv. Rychlost vysledování je dána integrační časovou konstantou tt. V případě LOC = "0" je vstup rv s případnými omezeními (SATF = "1") kopírován na výstup y. Podrobná funkce bloku je přímo patrná z obr. 3, zobrazujícího vnitřní schéma bloku.

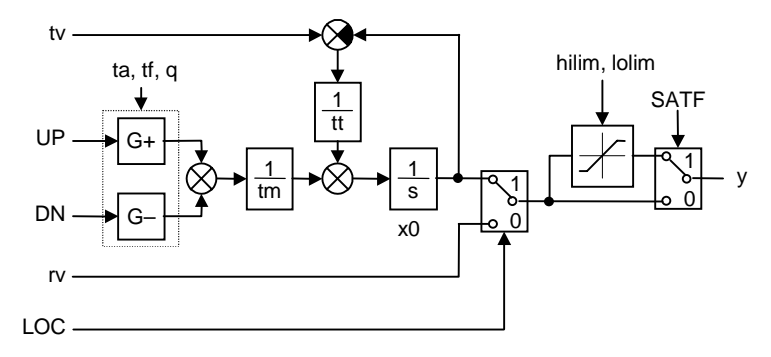

Obr. 3: Vnitřní schéma bloku MCU

#### 2.3. SWU – Přepínač vstupu pro vysledování

Blok swu je určen pro přepínání vhodného signálu na vstup pro vysledování bloků PIDU a MCU. Jeho funkce je velmi jednoduchá. V případě, že všechny logické vstupy **OR1**, ..., **OR4** jsou shozeny, potom na výstup **y** je kopírována hodnota vstupu **uc**, v opačném případě hodnota vstupu **u0**.

#### **2.4. SELU – Selektor aktivního regulátoru**

Blok **SELU** je určen pro přepínání aktivního regulátoru v případě selektorové regulace. Provádí výběr jednoho ze vstupních signálů **u1, u2, u3, u4** a kopíruje ho na výstup **y** buď podle celočíselného vstupu **i SW** (jeli parametr bloku BINF = "0") nebo podle binárních vstupů SW1 a SW2 (BINF = "1") dle následující tabulky.

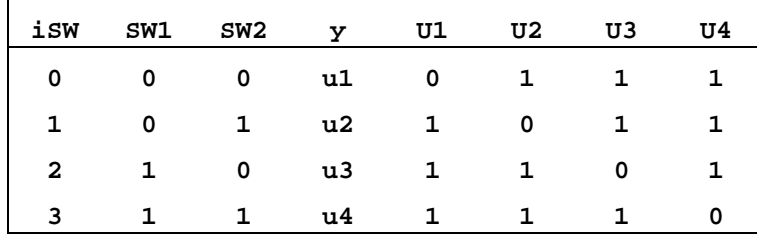

Z této tabulky je patrný též význam logických výstupů **U1**, **U2**, **U3**, **U4**, které se používají jako vstupy bloků SWU pro realizaci funkce vysledování neaktivních regulátorů v selektorové regulaci

#### 2.5. SAT – Saturace výstupu s proměnnými mezemi

Blok SAT kopíruje vstup **u** do výstupu **y**, pokud je vstupní veličina v intervalu <**lolim**, hilim>.  $\mathbf{J}$ e-li  $\mathbf{u} < \mathbf{I}$ olim ( $\mathbf{u} > \mathbf{hilim}$ ) potom  $\mathbf{y} = \mathbf{I}$ olim ( $\mathbf{y} = \mathbf{hilim}$ ). Horní a dolní limit jsou buď pevné hodnoty dané po řadě parametry bloku **hilim0** a lolim0 (případ HLD = "1", HLD je další parametr bloku) nebo jsou řízeny vstupy **hi** a lo (HLD = "0"). Maximální rychlost změny aktivních mezí hilim a lolim je dána časovými konstantami t**p** a tn. Parametr tp určuje maximální kladnou strmost a tn maximální zápornou strmost změny **hilim** a l**olim**. Výstupy **HL** a LL signalizují po řadě horní a dolní saturaci. . Příklad užití bloků **PIDU**, **MCU**, **SWU**, **SELU** a **SAT** je uveden na obr. 4.

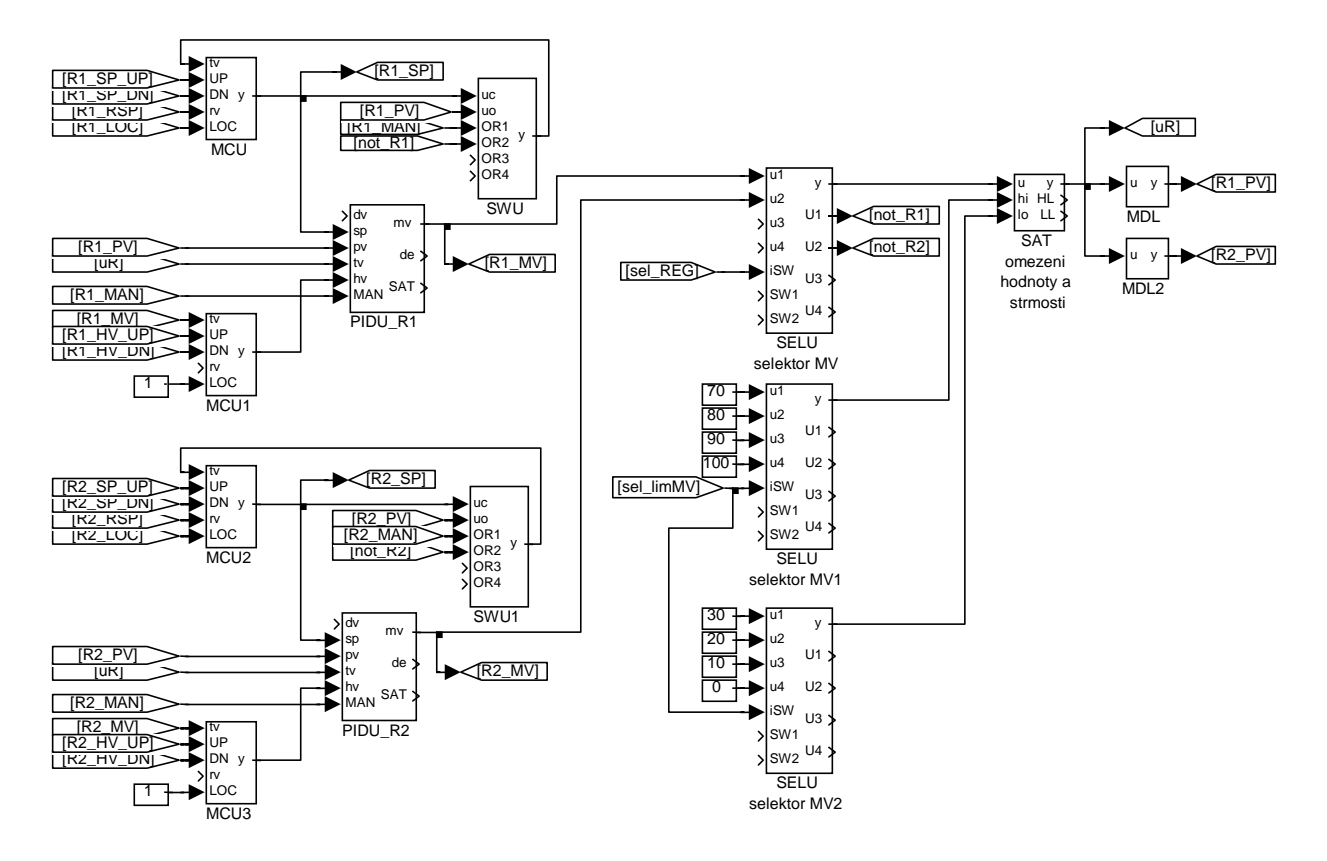

Obr. 4: Příklad použití bloků PIDU, MCU, SELU a SAT pro selektorovou regulaci

#### **3. Inteligentní regulátor**

Prudký rozvoj mikroelektroniky v nedávné době umožnil, aby základní řídicí algoritmus průmyslového regulátoru byl doplněn dalšími expertními funkcemi, které dříve vykonával pouze drahý živý expert. V průmyslu nejvíce žádanou takovou funkcí je automatické nastavování parametrů regulátoru. V posledních patnácti letech bylo uvedeno na trh mnoho kompaktních regulátorů se zabudovaným autotunerem, který na povel operátora určitým způsobem vybudí řízený systém (v otevřené nebo uzavřené smyčce) a ze změřené odezvy automaticky určí "optimální" parametry regulátoru. Podobný vývoj probíhá v distribuovaných řídicích systémech. Téměř všechny v průmyslu používané autotunery jsou založené na skoro 60 let starých empirických metodách Zieglera a Nicholse [1], které potřebují k návrhu regulátoru pouze jistá dvě charakteristická čísla řízeného systému. To je důvod, proč jsou tyto metody tak populární. Bohužel jejich spolehlivost je velmi nízká [2], [3]. V [3] je provedena exaktní revize Zieglerovy-Nicholsovy frekvenční metody na základě řešení nově zformulované úlohy robustního návrhu regulátoru. Odtud vyplývá, že pro návrh vyhovujícího PI(D) regulátoru skutečně stačí znát pouze jeden chytře vybraný bod frekvenční charakteristiky řízeného systému. Na rozdíl od Zieglerovy-Nicholsovy metody však není fázové zpoždění tohoto bodu rovné 180°, ale je závislé na typu navrhovaného regulátoru a požadované bezpečnosti ve stabilitě. Konečným výsledkem výše zmíněné revize je blok PIDAT – regulátor s robustním autotunerem (viz obr. 5).

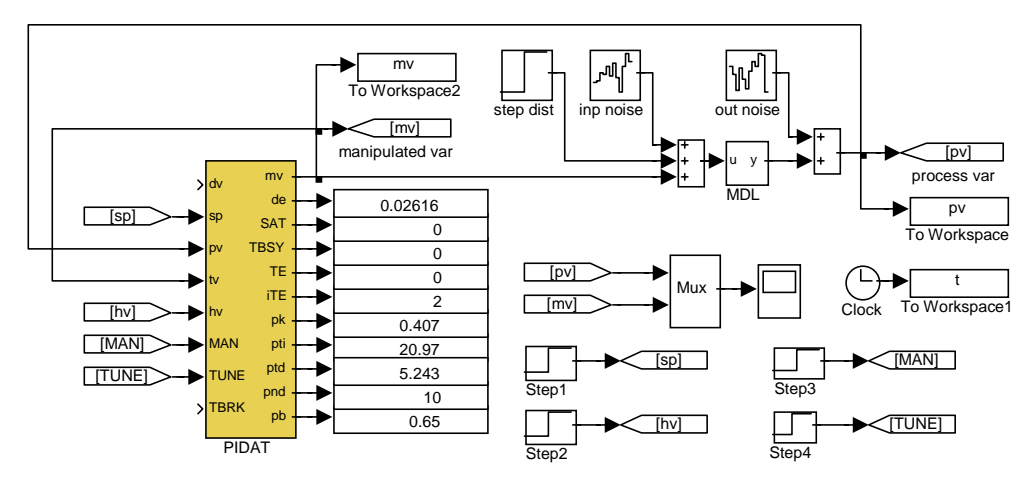

Obr. 5: Funkční schéma příkladu použití bloku PIDAT

Blok PIDAT má základní regulační funkci identickou s výše popsaným blokem PIDU. Jeho další vstupy a výstupy se týkají funkce autotuneru. Vstupem **TUNE** se spouští identifikační experiment, ve kterém se určí jeden vhodný bod frekvenční charakteristiky. V této fázi (TBSY = "1") je činnost standardního PID regulátoru nahrazena pomocným reléovým regulátorem s hysterézí doplněným adaptivním fázovacím filtrem, který zařídí vybuzení řízeného systému na frekvenci odpovídající požadovanému fázovému zpoždění. Amplitudu vybuzení lze řídit parametrem **amp**. Činnost bloku PIDAT po ukončení experimentu závisí na tom, zda identifikace proběhla úspěšně (TE = "0"). V kladném případě jsou původní parametry regulátoru nahrazeny nově určenými (podle požadovaného typu regulátoru) a regulátor dále pracuje ve stejném režimu, v jakém pracoval před experimentem. V záporném případě se parametry nemění. Všechny parametry určené autotunerem jsou vyvedeny na výstupy bloku PIDAT (pk, pti, ptd, pnd a pb odpovídají po řadě parametrům k, ti, td, nd a **b** popsaným u bloku PIDU). Logickým vstupem TBRK lze předčasně ukončit identifikační experiment. V průběhu experimentu se na výstupu iTE aktualizuje odhad času do konce ladící fáze, což může být užitečné zvláště u velmi pomalých procesů. Po ukončení experimentu je na tomto výstupu nastaven chybový kód informující o přesnosti provedeného naladění regulátoru.

Z uživatelského hlediska je využití autotuneru velmi jednoduché. Od operátora se pouze vyžaduje, aby uvedl řízený systém při vhodných pracovních podmínkách do ustáleného stavu (v manuálním nebo automatickém režimu s předběžnými parametry regulátoru), zadal požadovaný typ regulátoru (PI, PID) a parametr **amp**, určující přípustnou mez změny akční veličiny a konečně spustil identifikační experiment vstupem **TUNE**.

Funkce autotuneru je ilustrována na obr. 6 a 7, kde je zobrazen průběh procesu automatického nastavování pro případ řízeného systému s přenosem

.

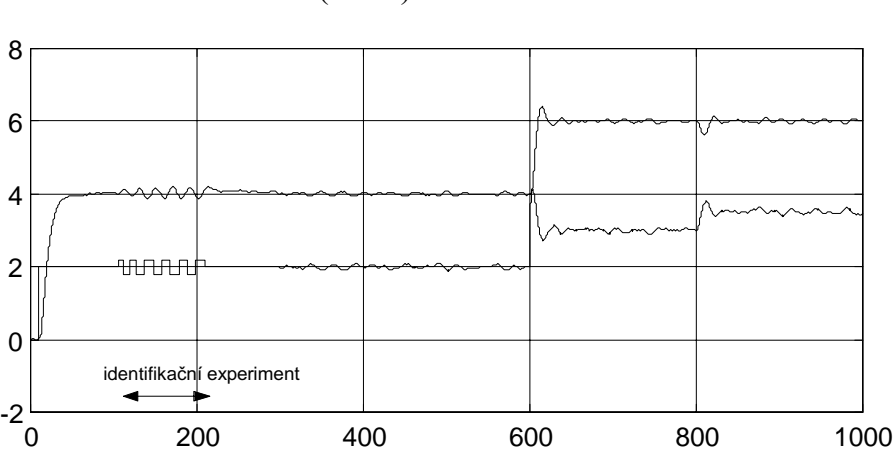

$$
F(s) = \frac{2e^{-Ds}}{(5s+1)^2}
$$

Obr. 6: Nastavování parametrů regulátoru **PIDAT** vestavěným autotunerem pro  $D = 1$ .

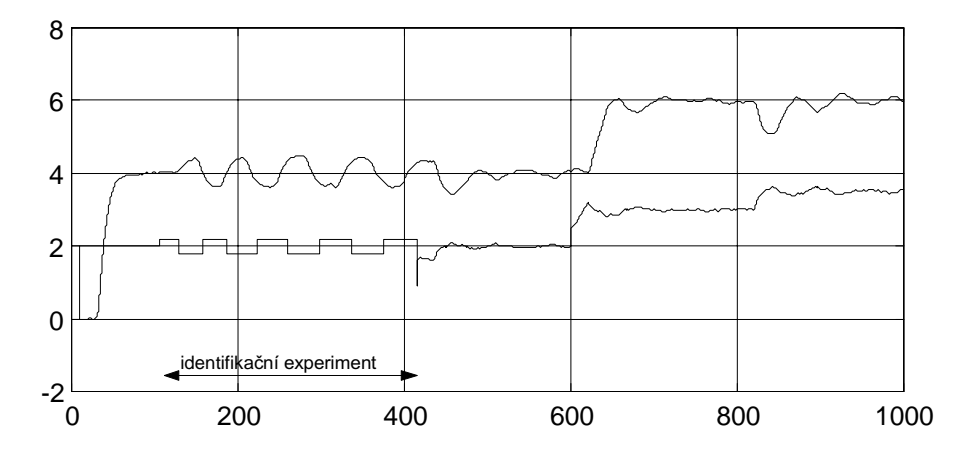

Obr. 7: Nastavování parametrů regulátoru PIDAT vestavěným autotunerem pro *D* = 20.

## 4. Závěr

Všechny bloky uvedené v tomto příspěvku byly vytvořeny výše popsanou "technologií". Jejich algoritmy byly nejprve napsány v jazyku ANSI C a odladěny v systému Matlab-Simulink s využitím diagnostických nástrojů tohoto systému. Po důkladném otestování všech funkcí byl již odladěný zdrojový kód přenesen do cílového řídicího systému. Kromě výrazného zkrácení doby vývoje pokročilých bloků, bylo umožněno vyvinout tak složité funkční bloky jako např. blok PID regulátoru s vestavěným autotunerem (**PIDAT**).

Autoři tohoto příspěvku věří, že tato technologie vývoje regulačních systémů může sblížit teoretiky a praktiky v oboru průmyslové regulace a že v důsledku toho mohou vzniknout nové důmyslnější řídicí systémy.

### **5. Literatura**

- [1] Ziegler, J. G. Nichols, N. B.: Optimum settings for automatic controllers. Trans. ASME,1942,64, 759- 768
- [2] Aström, K.J. Hägglund, T.: PID Controllers: Theory, Design and Tuning. Instrument Society of America, Research Triangle Park, NC, second edition, 1995.
- [3] Schlegel, M.: Nový přístup k robustnímu návrhu průmyslových regulátorů. Habilitační práce. Západočeská univerzita v Plzni, 2000.